**For Data Scientists and Developers**

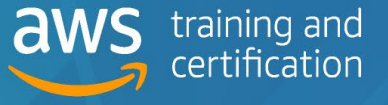

Updated July 2020

AWS Training and Certification has created this and other **[AWS Ramp-Up Guides](https://aws.amazon.com/training/course-descriptions/#Build_Your_AWS_Cloud_Knowledge_with_Ramp-Up_Guides)** to help build your knowledge of the AWS Cloud. Each expertly curated guide features free digital training, classroom courses, videos, whitepapers, certifications, and other information you're looking for. To enroll in training and certification exams, and track your progress, visit **[aws.training](https://www.aws.training/)** and set up a free account.

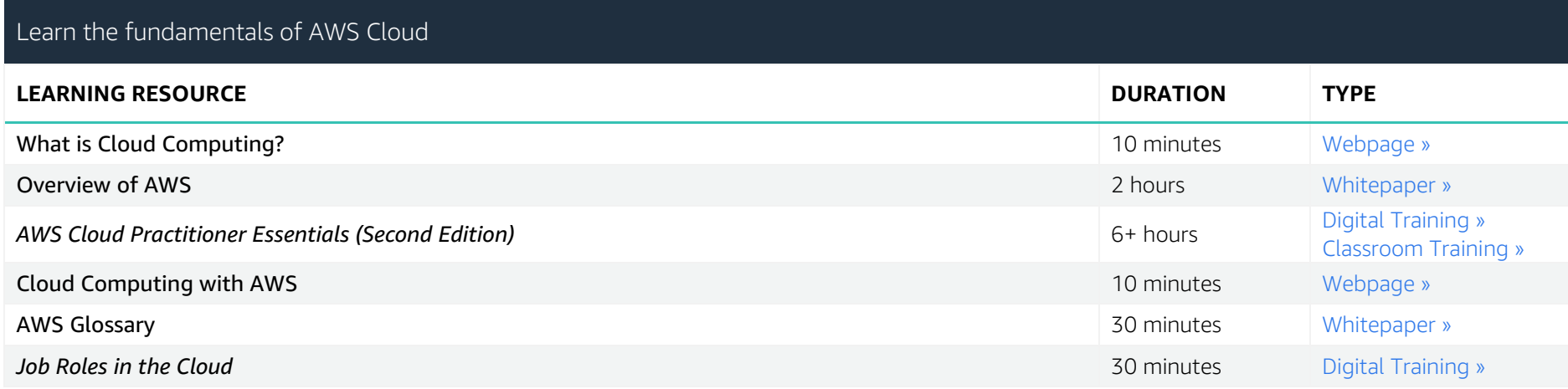

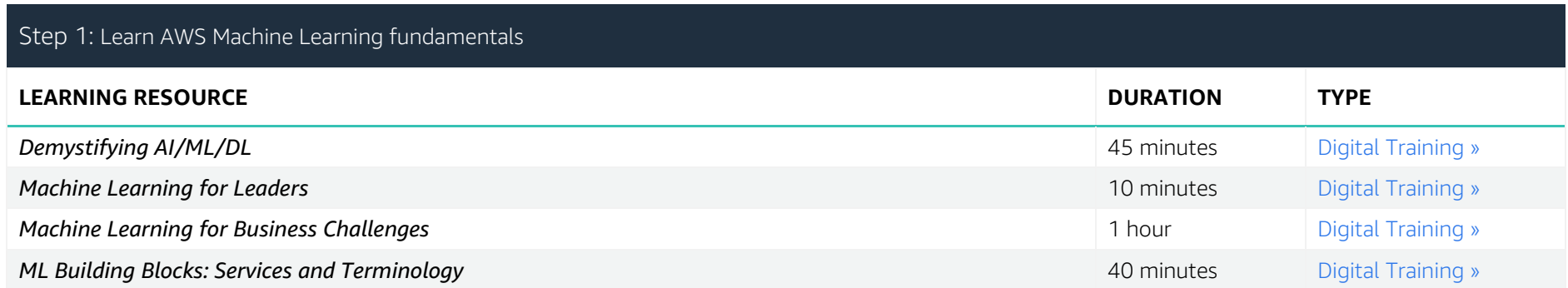

**For Data Scientists and Developers**

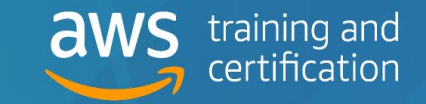

Updated July 2020

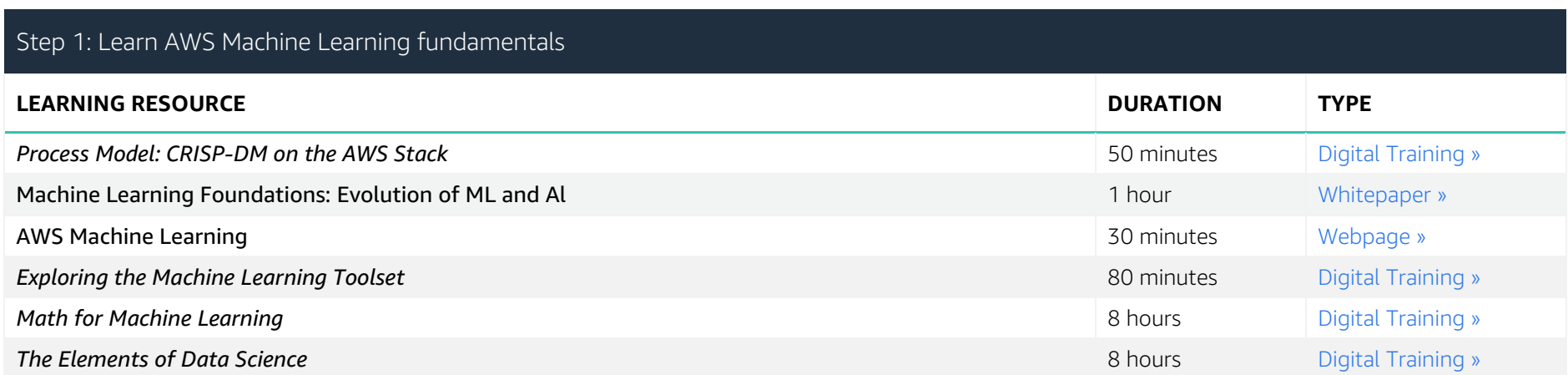

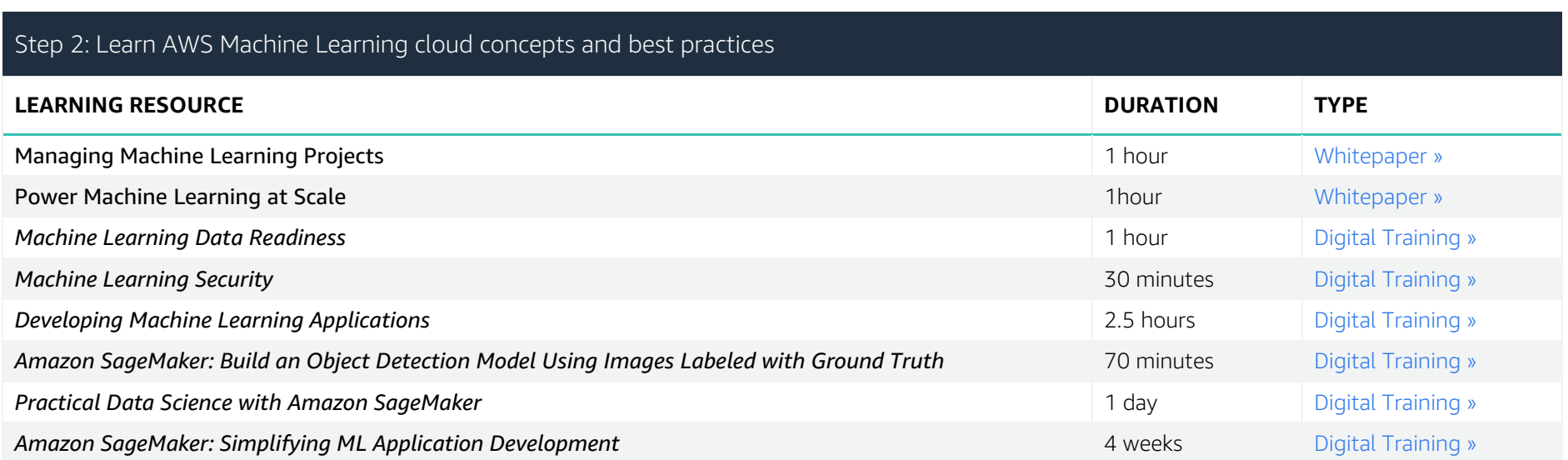

2 © 2020, Amazon Web Services, Inc. or its affiliates. All rights reserved.

**For Data Scientists and Developers**

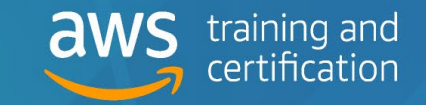

Updated July 2020

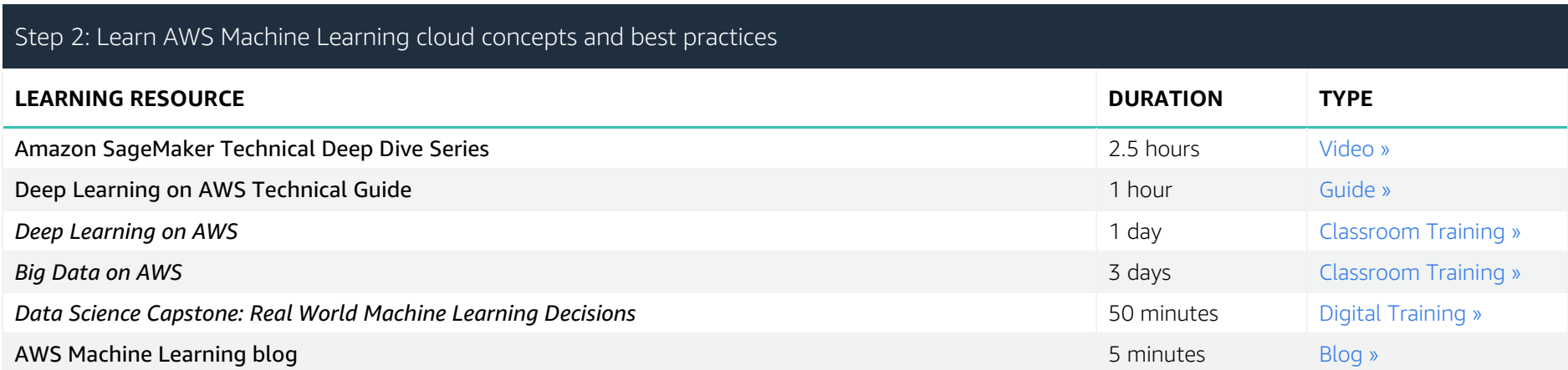

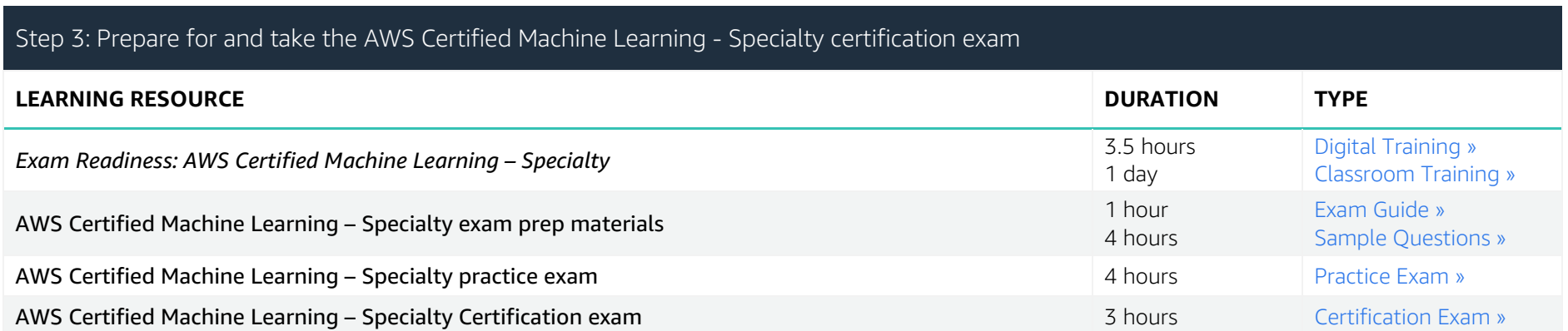

#### **For Data Scientists and Developers**

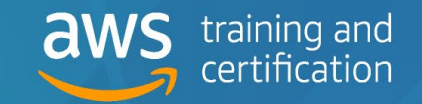

Updated July 2020

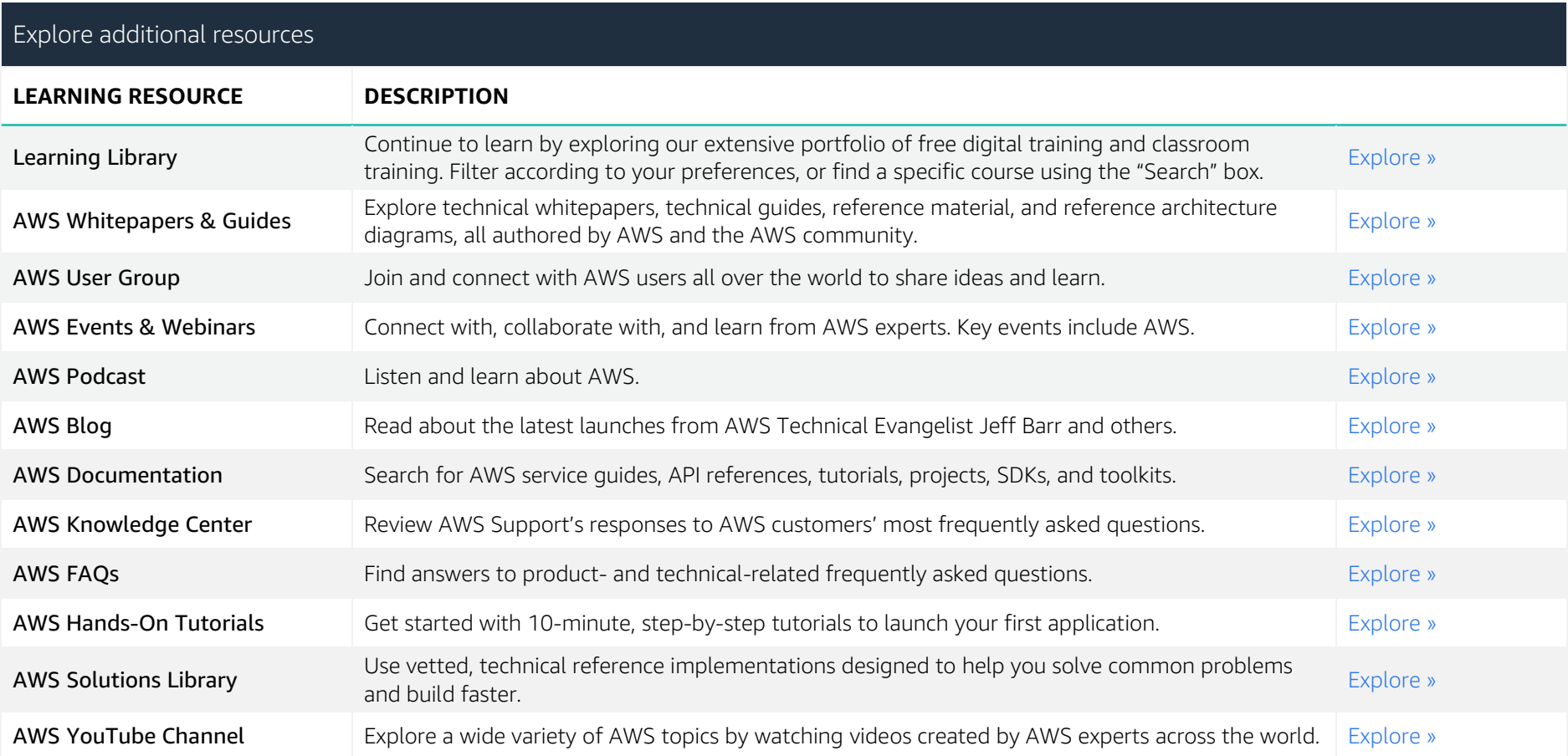

**For a training plan customized for your requirements,**  contact your AWS Account Manager or contact us **[here](https://support.aws.amazon.com/#/contacts/aws-training)**

**We would love to hear from you.**  Provide your feedback on this AWS Ramp-Up Guide **[here](https://amazonmr.au1.qualtrics.com/jfe/form/SV_0kxPu8MyH5Ce8rr?Guide=AWS%20Ramp-Up%20Guide:%20Machine%20Learning)**